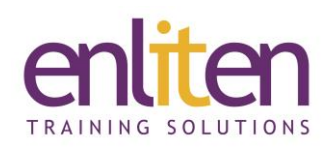

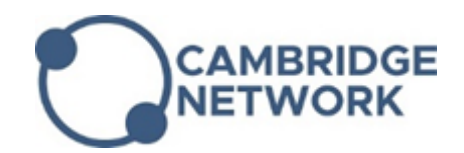

# **Microsoft - Excel Introduction 1 Day Course**

### *Overview*

You will learn all of the relevant skills needed to build and manipulate basic Excel spreadsheets. With plenty of hands-on time and exercises basic tasks such as: using shortcuts, working with ranges, building formulae, editing and formatting data, printing and charting will become demystified.

#### *Audience*

Those new to spreadsheets, those who are self-taught or those who have been told what to do and don't really understand why they are doing things.

#### *Course Objectives*

The objectives of the course are to:

- Give you the knowledge to build, edit, format and print basic spreadsheets
- Introduce the basic principles of creating and using formulae and functions
- Teach users how to create and edit simple graphs

#### *Prerequisites*

No prior Excel knowledge is assumed.

#### *Course Contents (1 day)*

- Basic principles
	- $\circ$  Understanding the screen layout -Ribbons, icons, QAT, Zoom etc.
	- o Cursor shapes and their actions
	- o Cell selection techniques
- Working with cells
	- o Entering and Editing cells
	- o Using shortcuts
	- o Autofill and Flash Fill
	- o Copying and Moving data
	- o Undo & Redo
	- o Clear formats
- Formulae
	- o Setting up a basic worksheet
	- o Creating your own formulae (Some basic maths is covered)
	- o Order of calculation BODMAS
	- o Using in-built functions e.g. sum, average, count, counta
	- o Relative vs Absolute referencing
- **Formatting** 
	- o Text formatting
- o Inserting/Deleting rows & columns
- o Hide & Unhide Rows/Columns
- o Altering column widths and row heights
- o Adding Colours/Borders/Shading
- o Alignment & Merging cells
- o Wrapping text into paragraphs
- o Number formatting
- o Format painter
- o Add/Edit comments
- Conditional Formatting: Using Data bars, Colour scales & Icon sets
- Printing
	- o Print preview
	- o Working with Page Break Preview
	- o Adjusting Margins
	- o Shrink to fit
	- o Setting different Print areas
	- o Headers and Footers
	- o Repeating headings over multiple pages
- Larger documents
	- o Splitting and freezing
	- o Zoom

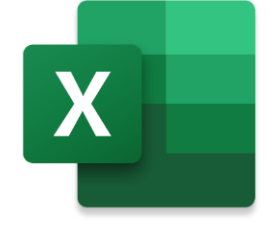

- Graphs
	- o Insert Chart vs Quick chart
	- o Bar/Line/Pie charts
- o Adding/Editing: Headings, Borders, Legends, Data Table
- o Printing Charts

## *Course Materials*

Enliten IT will provide each delegate with a workbook and other useful reference materials where applicable. These may be either paper based or in Adobe pdf format or a combination thereof.